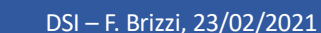

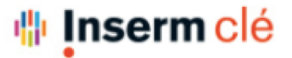

labouru

# Agenda : Faire en sorte que lors de la création d'expérience, l'expérience s'ajoute directement dans le calendrier

### Agenda : l'expérience dans le calendrier (1)

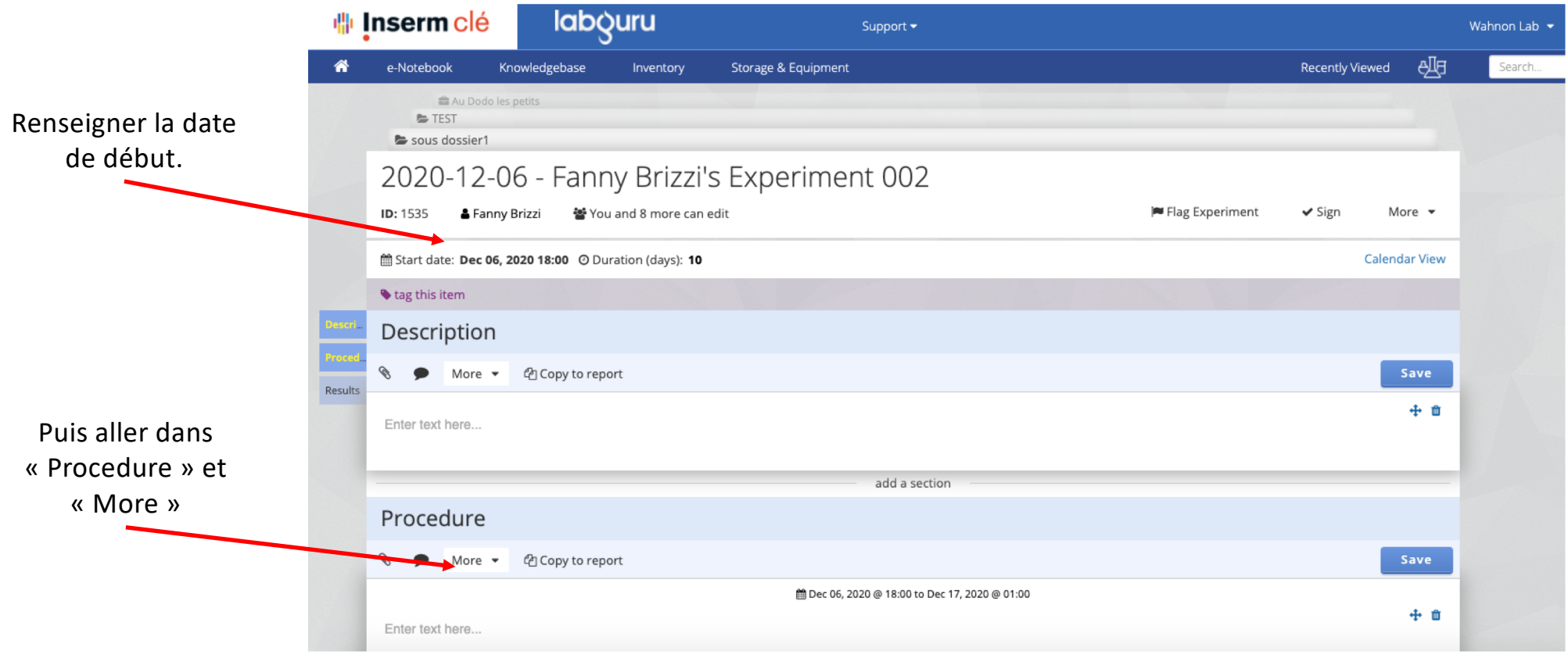

#### Agenda : l'expérience dans le calendrier (2)

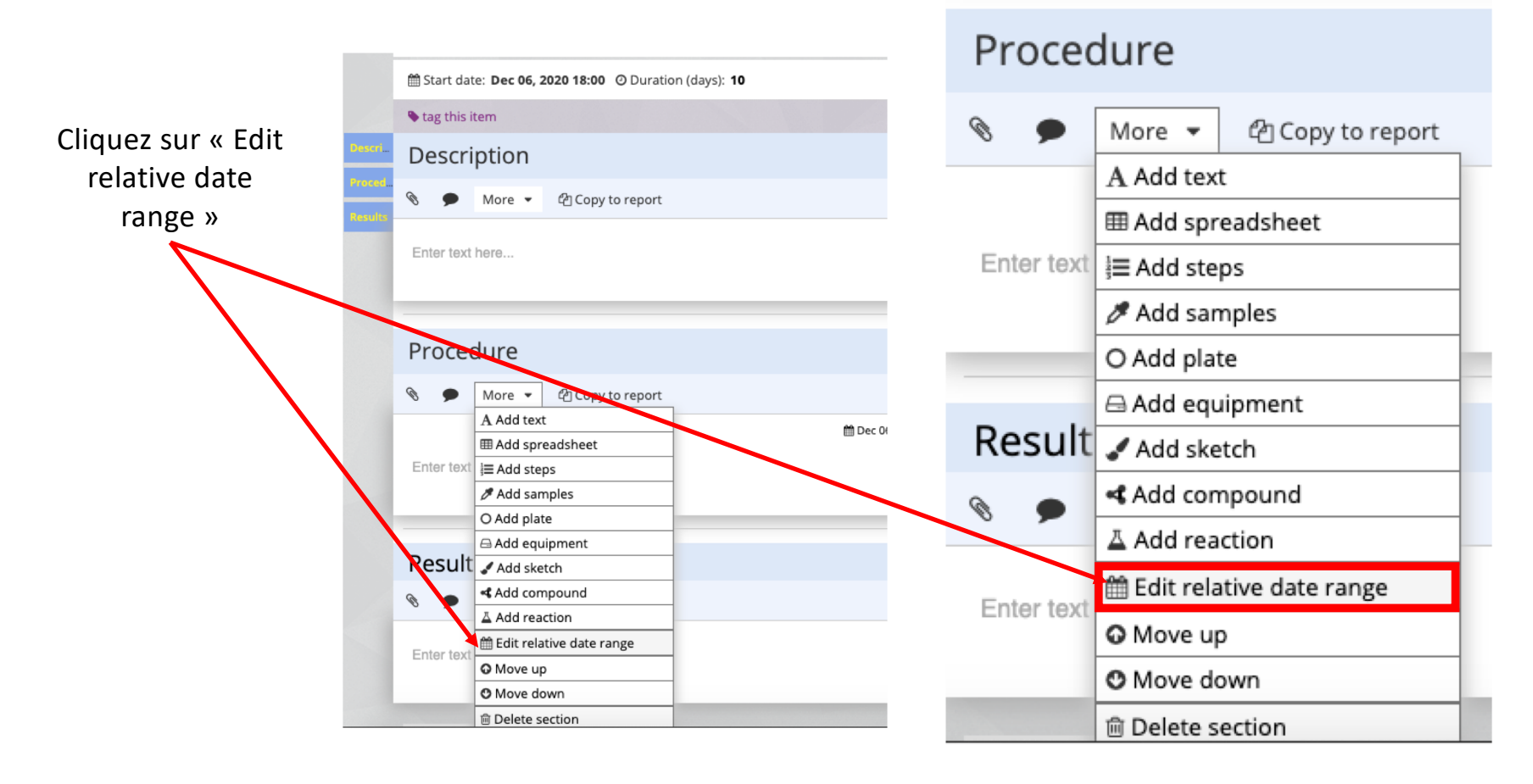

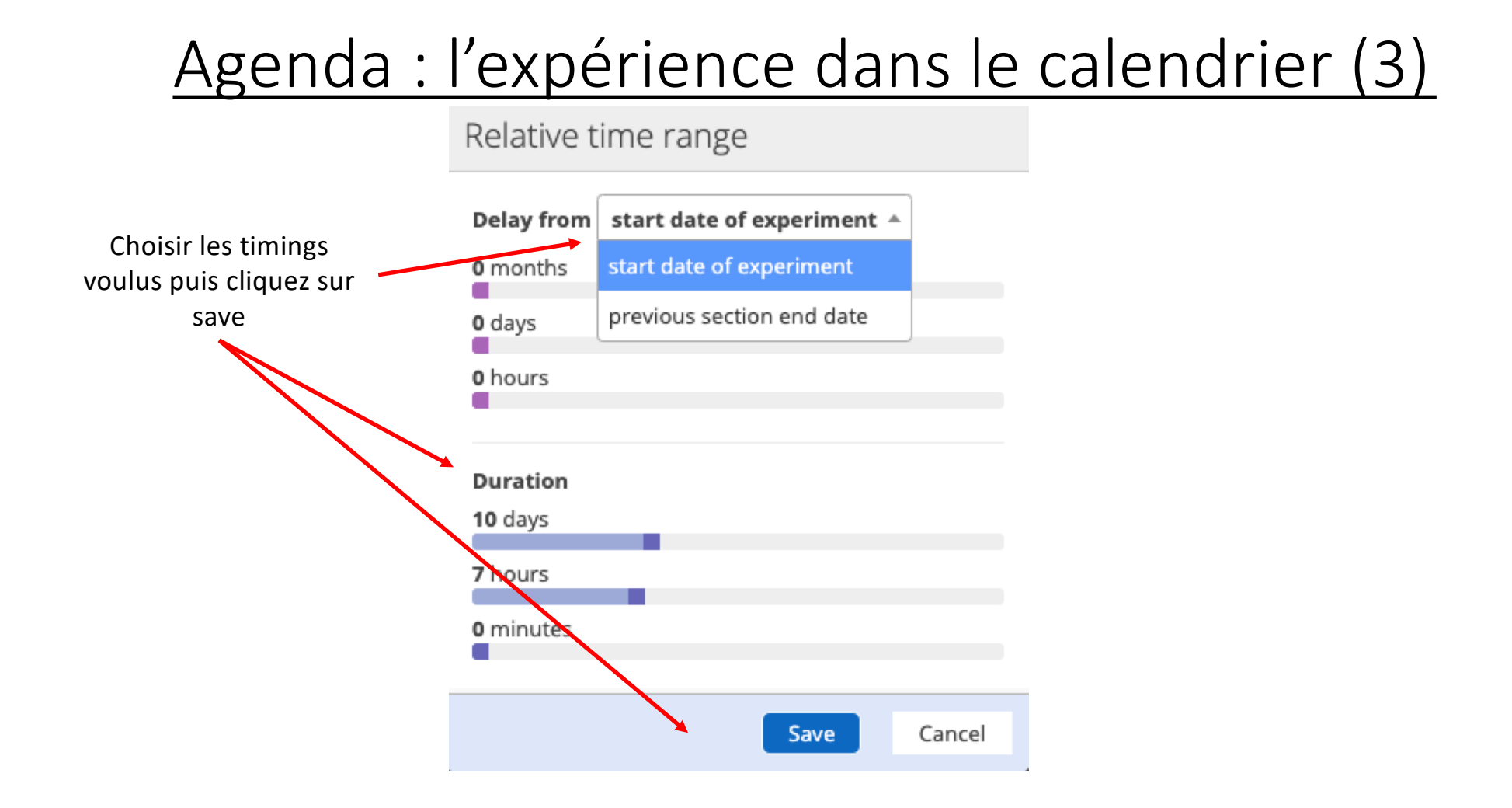

# Agenda : l'expérience dans le calendrier (4)

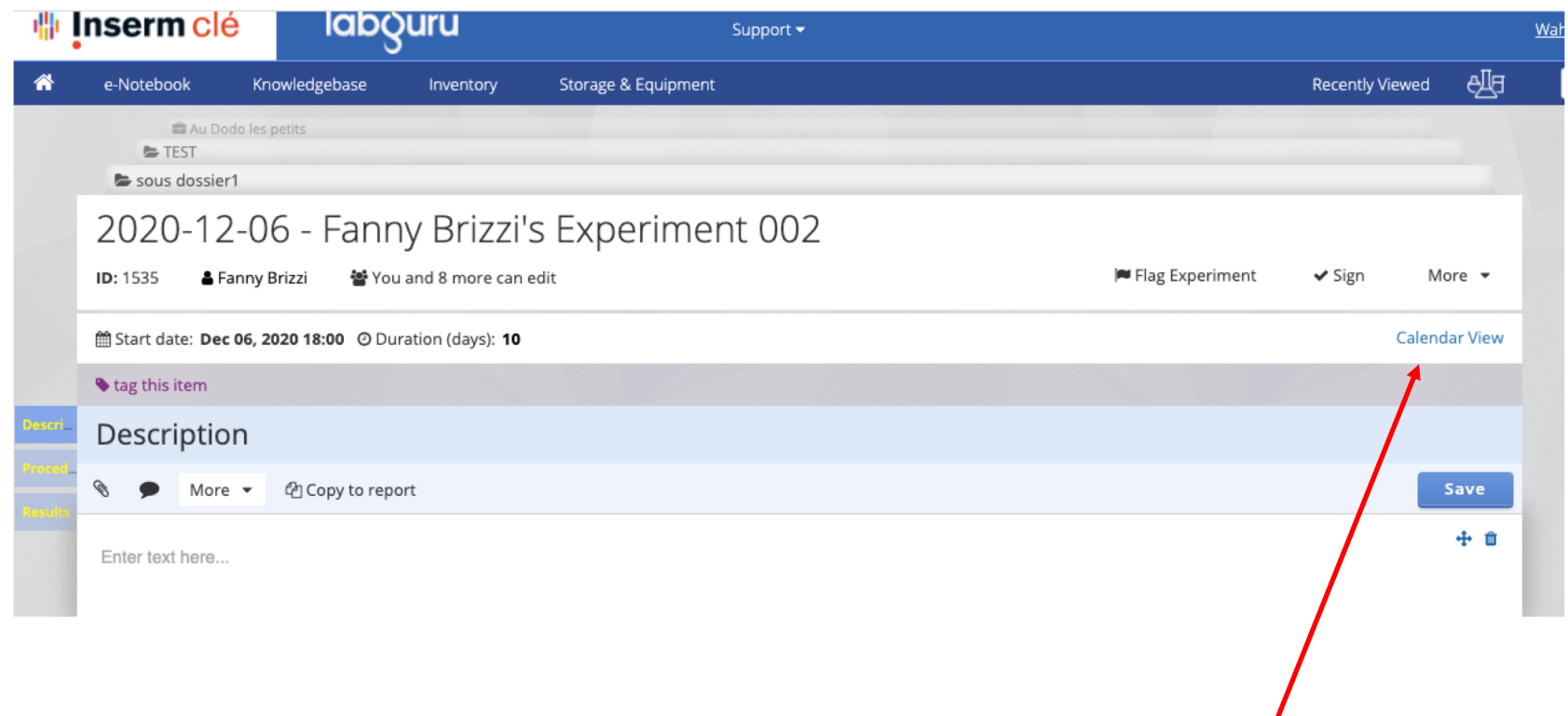

Remontez au niveau du titre de votre expérience et cliquez sur « Calendar View »

## Agenda : l'expérience dans le calendrier (4)

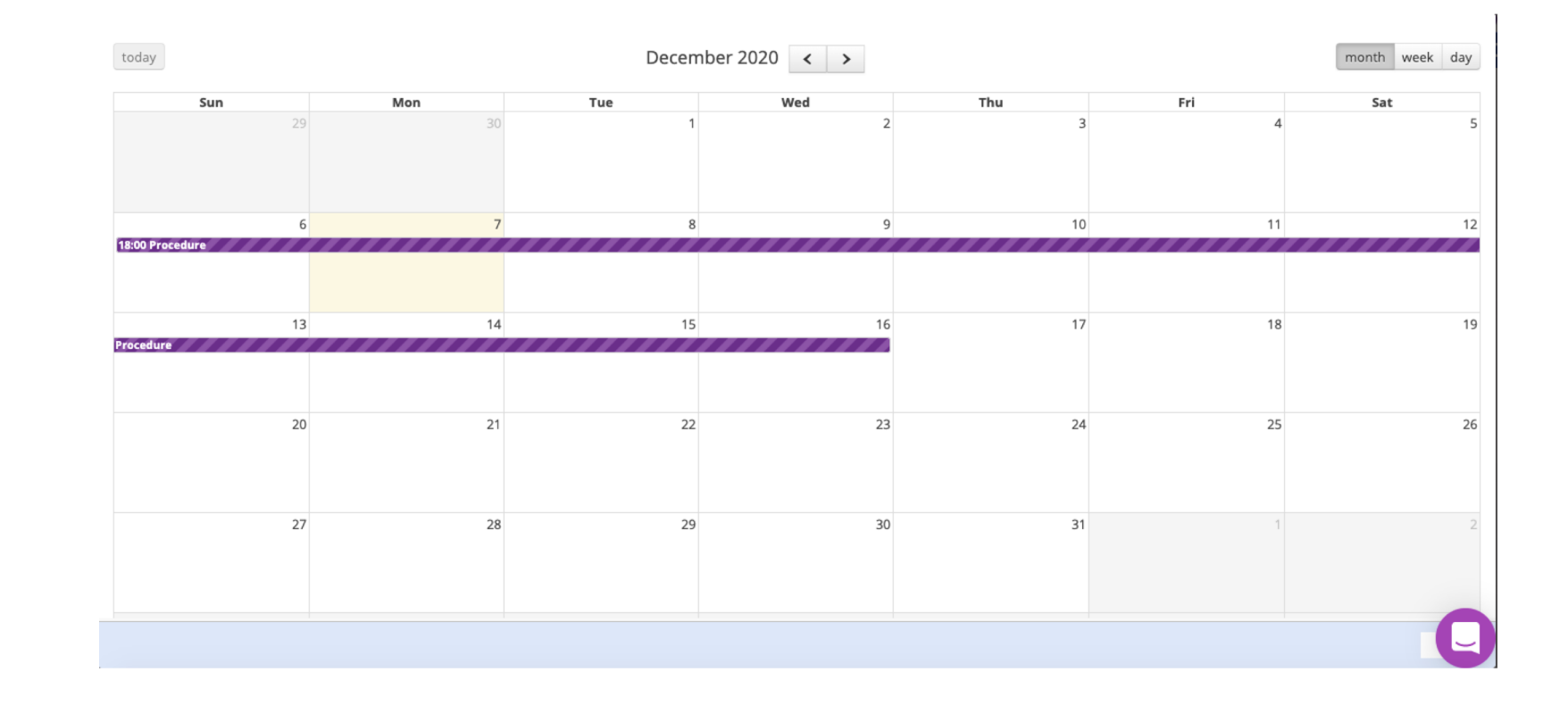

Et voilà! $\circledcirc$